## 1. 梱包箱に貼付の保証書で品名と型名をご確認ください。 箱の中身を確認してください

## **2.箱の中に入っている物を確認してください。**

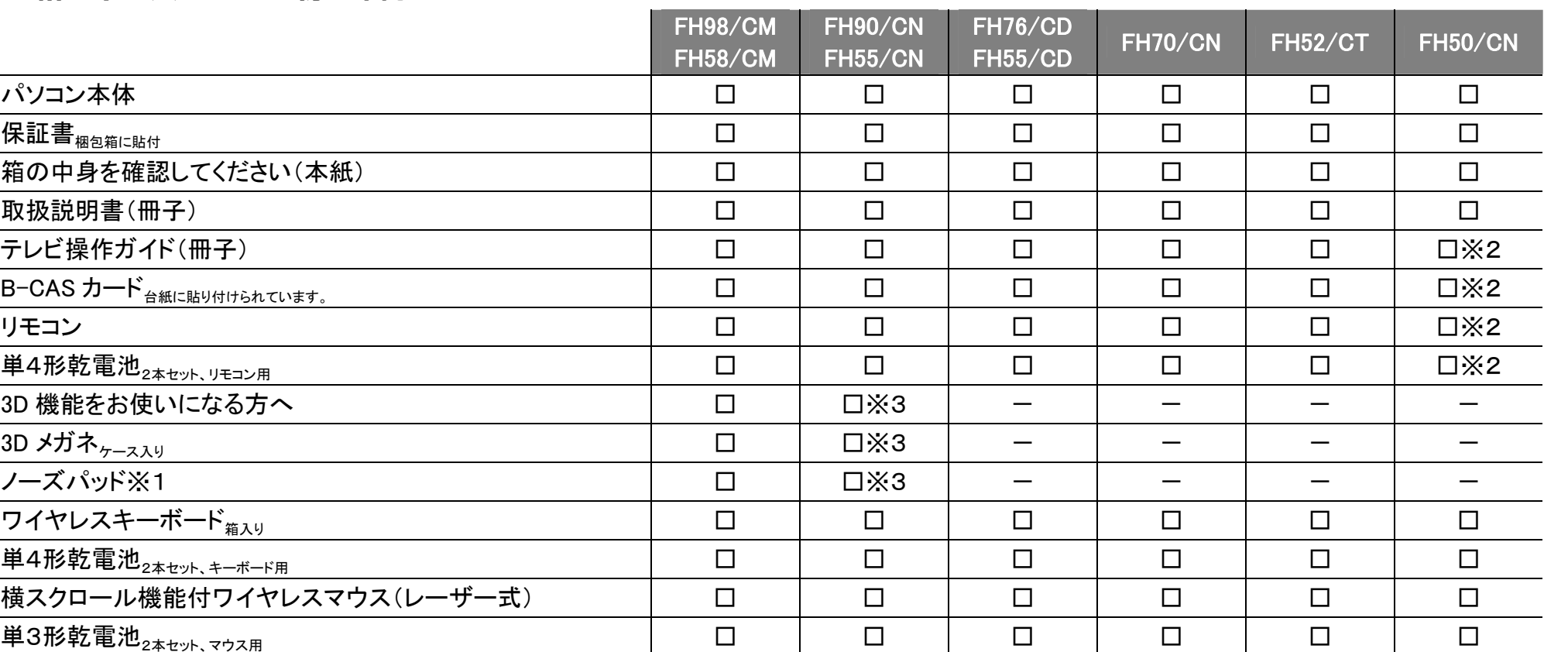

## **品名と型名はこちらに書いてあります。**

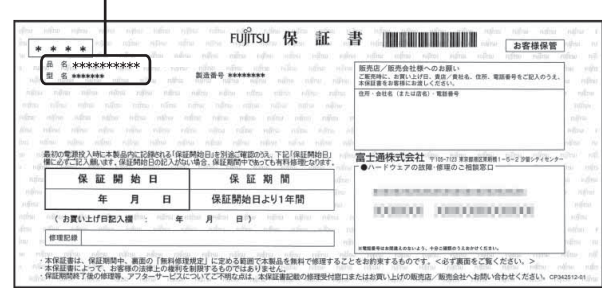

裏面もご覧ください

パソコン本体を箱から出したときの注意

ディスプレイ(画面)に割れやヒビを見つけた場合は、パソコンをご使用にならず、 「富士通パーソナル製品に関するお問い合わせ窓口」または、ご購入元にご連絡 ください。

「富士通パーソナル製品に関するお問い合わせ窓口」のご利用については、

「「『取扱説明書』をご覧ください。

B5FH-D806-01-00

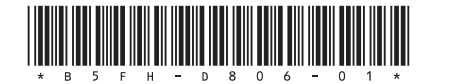

※1 必要に応じて、下図のように 3D メガネにはめてご使用ください。 視力矯正用メガネの上から 3D メガネを装着するときは、ノーズパッドを はずして、装着することをお勧めします。

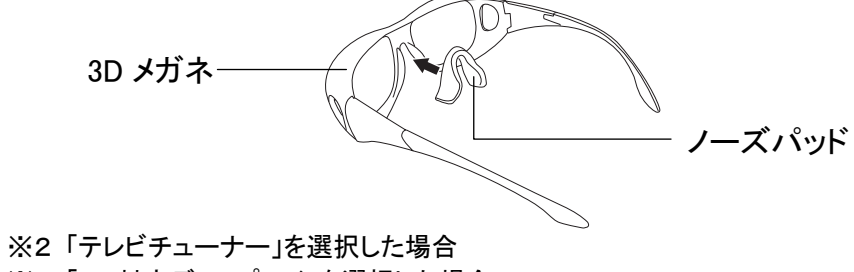

※3 「3D 対応ディスプレイ」を選択した場合

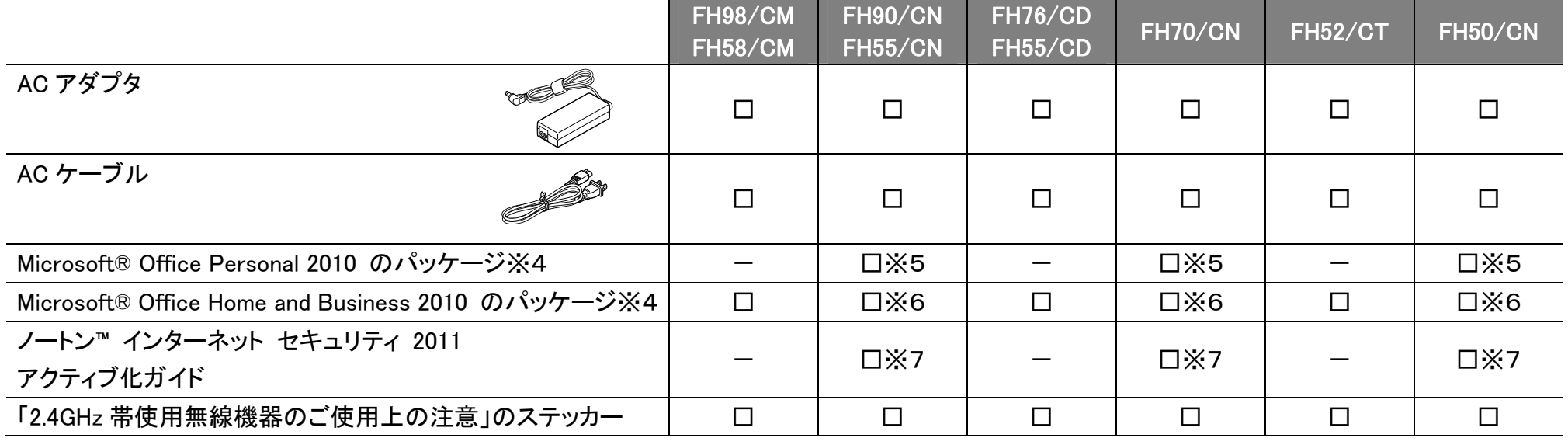

※この他に注意書きの紙、カタログ、パンフレットなどが入っている場合があります。

- ※4 あらかじめ Office は、インストールされています。初めてお使いになる場合は、パ ッケージに同梱されているプロダクトキーの入力が必要になります。 また、 Office を再インストールする場合にも必要になります。
- ※5 「Office Personal 2010」を選択した場合
- ※6 「Office Home and Business 2010」を選択した場合
- ※7「ノートン™ インターネット セキュリティ 2011 15ヶ月版」または 「ノートン™ インターネット セキュリティ 2011 24 ヶ月版」を選択した場合

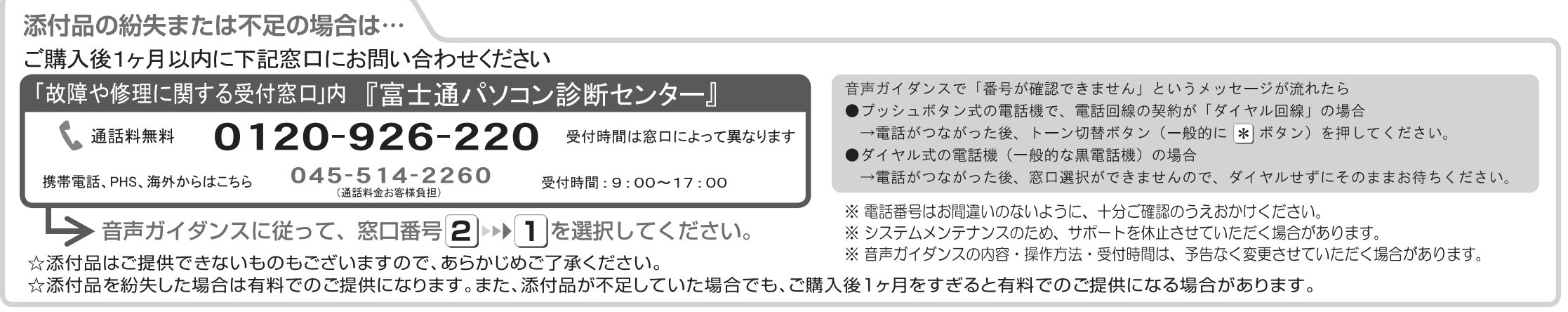

Microsoft は、米国 Microsoft Corporation および/またはその関連会社の商標です。その他の各製品名は、各社の商標、または登録商標です。 Copyright FUJITSU LIMITED 2011  $\bigcirc$  1012-1